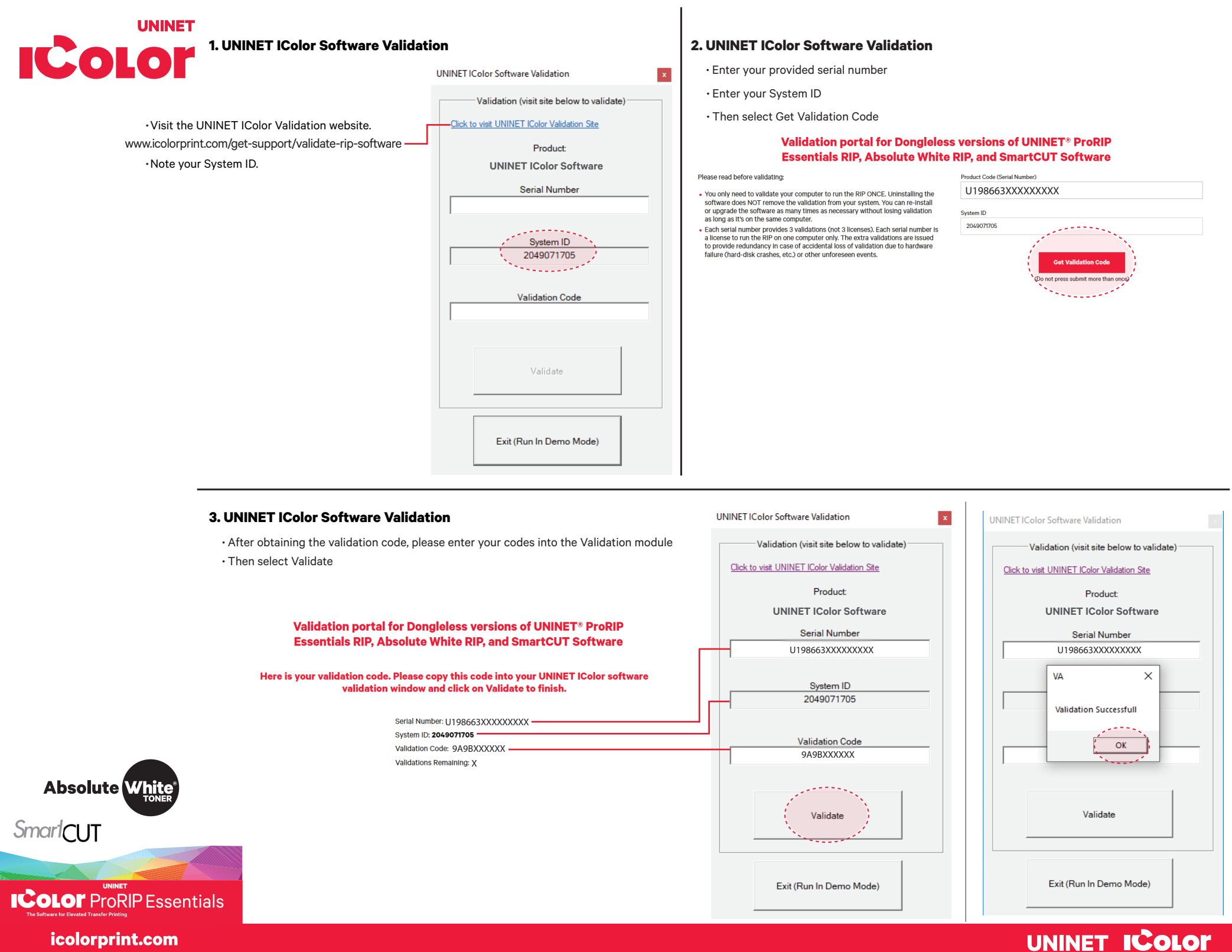

R

## UNINET ICOLOR

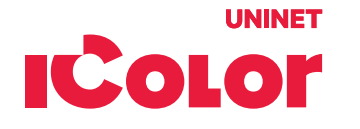

## **4. Absolute White RIP - Unlimited Prints Activation**

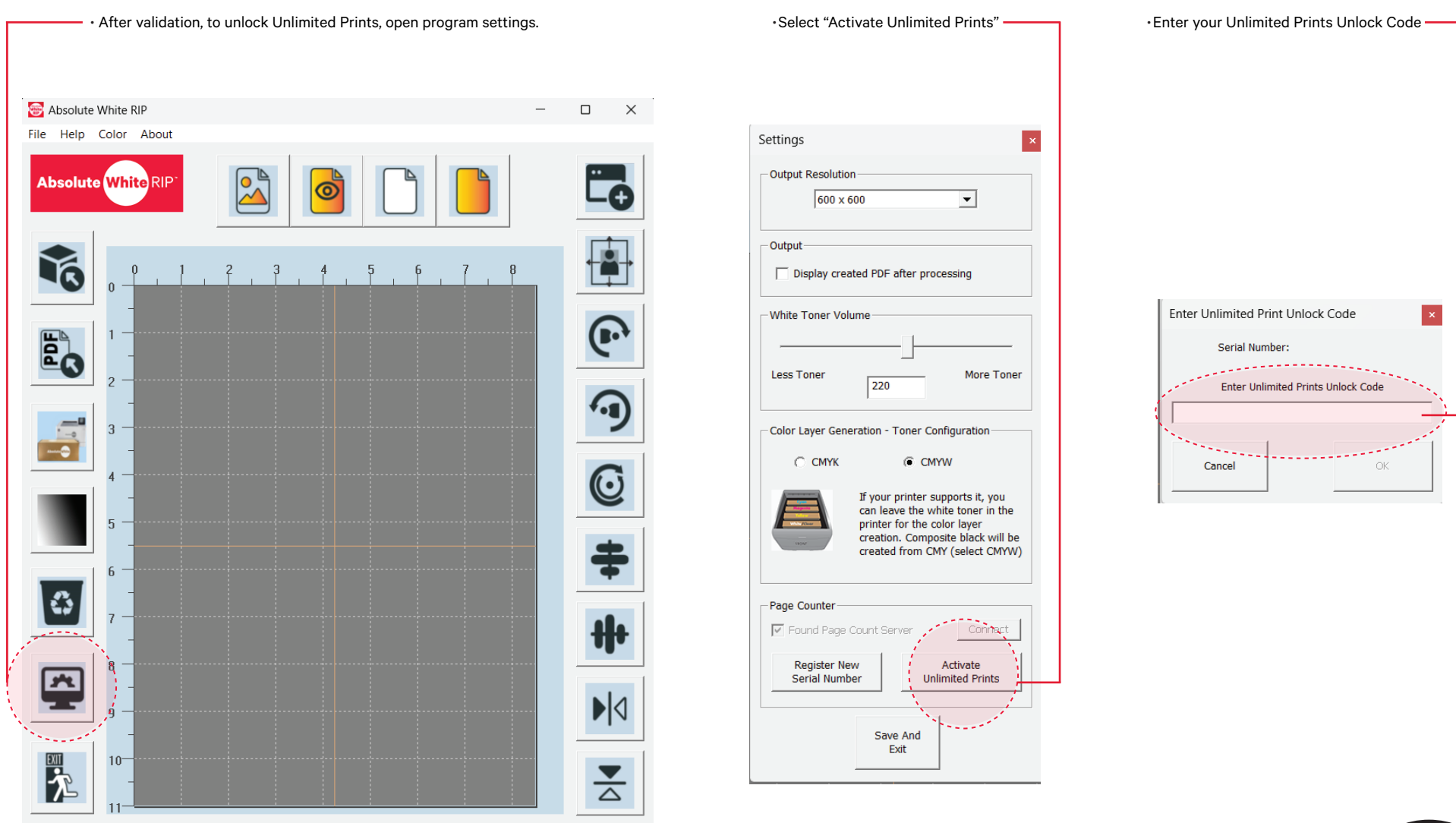

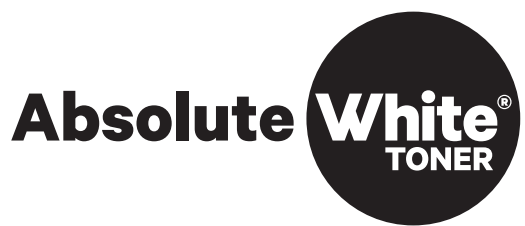

## UNINET ICOLOR